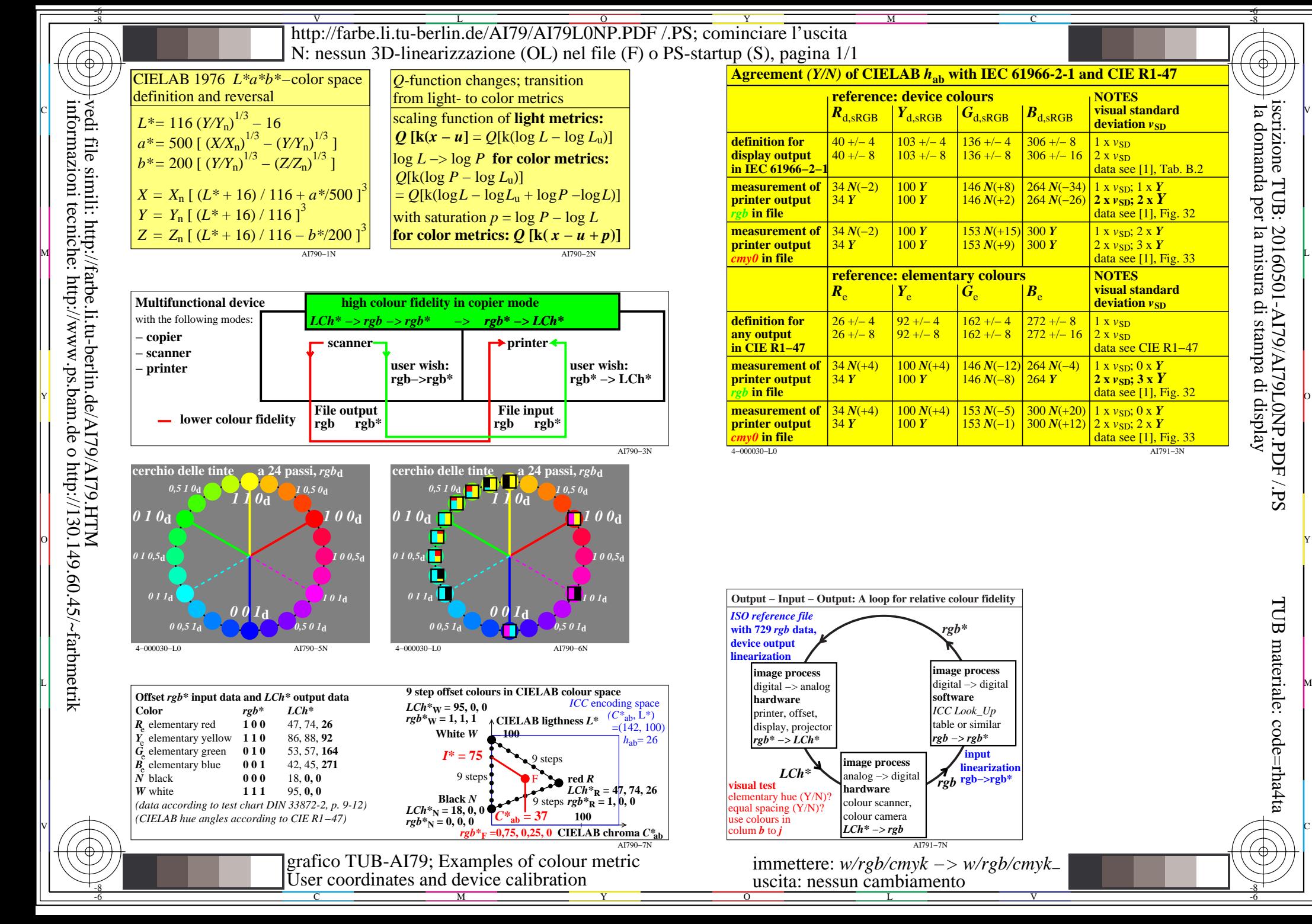

-6

la domanda per la misura di stampa di display

iscrizione TUB: 20160501-AI79/AI79L0NP.PDF /.PS

TUB materiale: code=rha4ta

-6